# МИНИСТЕРСТВО НАУКИ И ВЫСШЕГО ОБРАЗОВАНИЯ РОССИЙСКОЙ ФЕДЕРАЦИИ Федеральное государственное автономное образовательное учреждение высшего образования «НАЦИОНАЛЬНЫЙ ИССЛЕДОВАТЕЛЬСКИЙ ТОМСКИЙ ПОЛИТЕХНИЧЕСКИЙ УНИВЕРСИТЕТ» ЮРГИНСКИЙ ТЕХНОЛОГИЧЕСКИЙ ИНСТИТУТ (ФИЛИАЛ)

**УТВЕРЖДАЮ** ДиректорДОТИ ТПУ ( *М* д.А. Чинахов  $(125)$  $\oslash$  2020 г.

# РАБОЧАЯ ПРОГРАММА ДИСЦИПЛИНЫ **ПРИЕМ 2019 г.** ФОРМА ОБУЧЕНИЯ очная

# Начертательная геометрия и инженерная графика 1.1

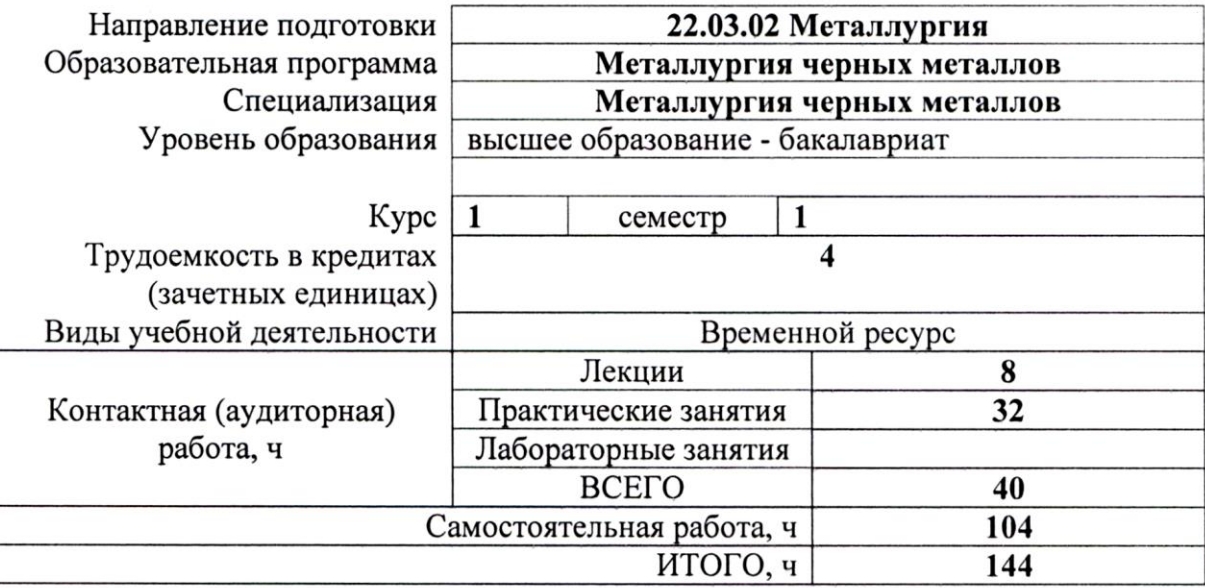

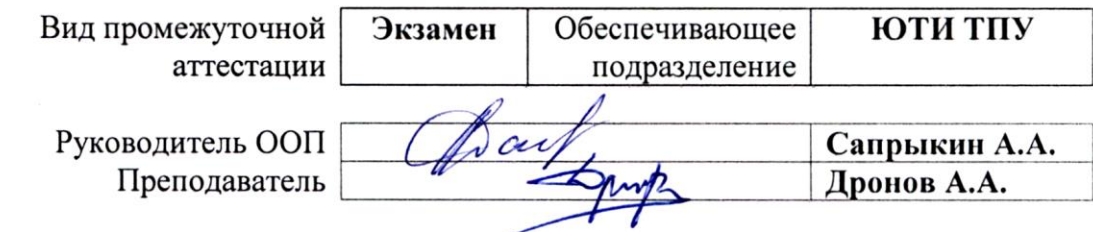

2020г.

# **1. Цели освоения дисциплины**

Целями освоения дисциплины является формирование у обучающихся определенного ООП (п. 5. Общей характеристики ООП) состава компетенций для подготовки к профессиональной деятельности.

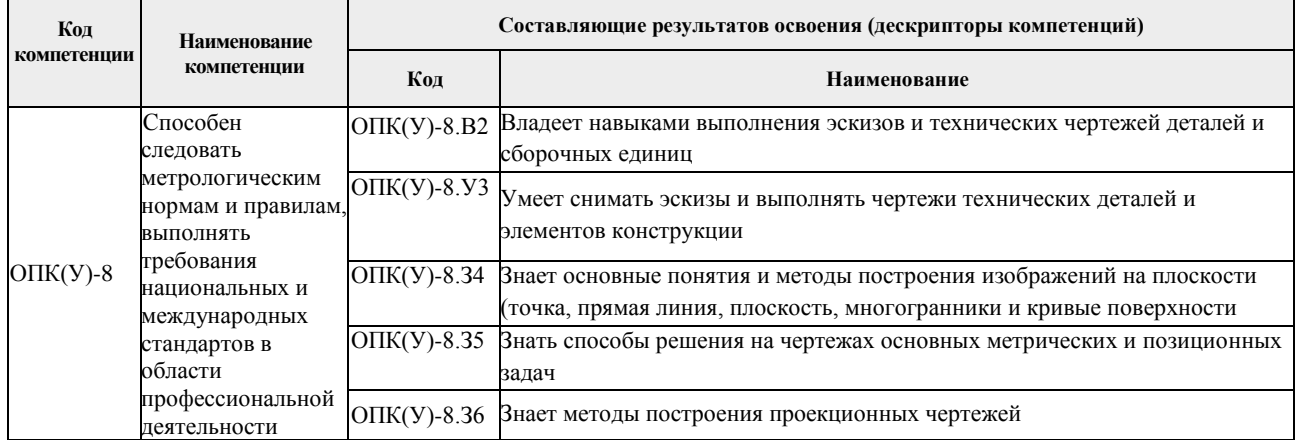

# **2. Место дисциплины в структуре ООП**

Дисциплина относится к базовой части Блока 1 учебного плана образовательной программы.

#### **3. Планируемые результаты обучения по дисциплине**

После успешного освоения дисциплины будут сформированы результаты обучения:

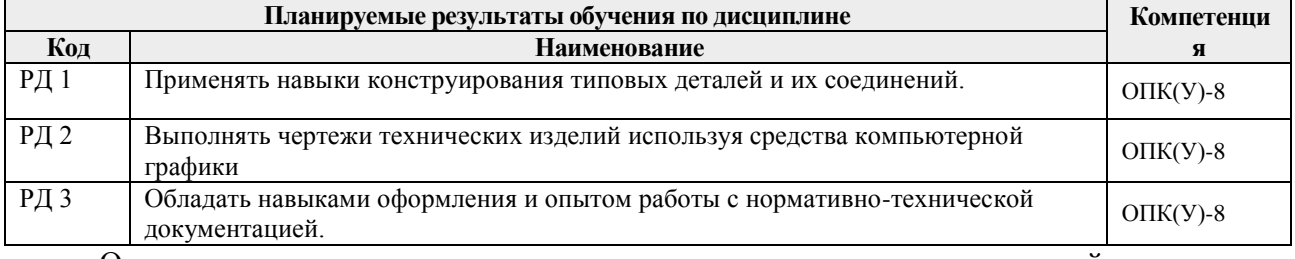

Оценочные мероприятия текущего контроля и промежуточной аттестации представлены в календарном рейтинг-плане дисциплины.

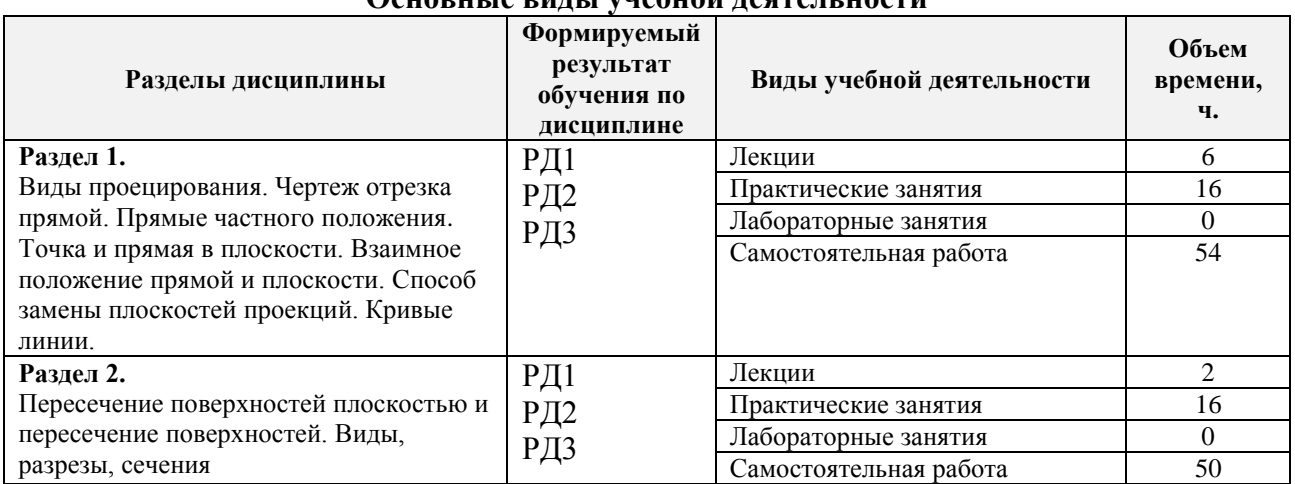

#### **4. Структура и содержание дисциплины** основные виды учебной достольности.<br>Основные виды учебной достольности

#### Содержание разделов дисциплины:

**Раздел 1. Виды проецирования. Чертеж отрезка прямой. Прямые частного положения. Точка и прямая в плоскости. Взаимное положение прямой и плоскости. Способ замены плоскостей проекций. Кривые линии.**

# **Темы лекций:**

- 1. Виды проецирования. Чертеж отрезка прямой. Прямые частного положения
- **2.** Точка и прямая в плоскости. Взаимное положение прямой и плоскости.
- 3. Способ замены плоскостей проекций. Кривые линии.

# **Темы практических занятий:**

- 1. Построение элементарных проекций
- 2. Построение элементарных проекций
- 3. Точка и прямая в плоскости
- 4. Взаимное положение прямой и плоскости
- 5. Способ замены плоскостей проекций
- 6. Кривые линии
- 7. Пересечение поверхностей плоскостью и пересечение поверхностей.
- 8. Виды, разрезы, сечения

# **Тестирование:**

1. Тест №1-4

# **РГР:**

- 1. РГР №1 «Пересечение прямой с плоскостью».
- 2. РГР №2 «Пересечение треугольников».

**Раздел 2. Пересечение поверхностей плоскостью и пересечение поверхностей. Виды, разрезы, сечения.**

# **Темы лекций:**

4. Пересечение поверхностей плоскостью и пересечение поверхностей. Виды, разрезы, сечения.

# **Темы практических занятий:**

9-16. Построение основных видов деталей.

# **Тестирование:**

3. Тест № 5-8.

# **РГР:**

1. РГР №3 «Пересечение конуса плоскостью».

2. РГР №4 «Построение недостающего вида».

# **5. Организация самостоятельной работы студентов**

Самостоятельная работа студентов при изучении дисциплины (модуля) предусмотрена в следующих видах и формах:

- Работа с лекционным материалом, поиск и обзор литературы и электронных источников информации по индивидуально заданной проблеме курса;
- Работа в электронном курсе (изучение теоретического материала, выполнение индивидуальных заданий и контролирующих мероприятий и др.);
- Выполнение расчетно-графических работ.

# **6. Учебно-методическое и информационное обеспечение дисциплины 6.1. Учебно-методическое обеспечение**

# **Основная литература**

- 1. Серга, Г.В. Начертательная геометрия : учебник / Г.В. Серга, И.И. Табачук, Н.Н. Кузнецова. — 3-е изд., испр. и доп. — Санкт-Петербург : Лань, 2018. — 444 с. — ISBN 978-5-8114-2781-9. — Текст : электронный // Лань : электронно-библиотечная система. — URL: https://e.lanbook.com/book/101848 — Режим доступа: для авториз. пользователей.
- 2. Серга, Г. В. Инженерная графика для машиностроительных специальностей : учебник / Г. В. Серга, И. И. Табачук, Н. Н. Кузнецова ; под общей редакцией Г. В. Серги. — 2-е изд., испр. — Санкт-Петербург : Лань, 2019. — 276 с. — ISBN 978-5-8114-3603-3. — Текст : электронный // Лань : электронно-библиотечная система. — URL: https://e.lanbook.com/book/119621 — Режим доступа: для авториз. пользователей.
- 3. Инженерная графика : учебник / Н. П. Сорокин, Е. Д. Ольшевский, А. Н. Заикина, Е. И. Шибанова. — 6-е изд., стер. — Санкт-Петербург : Лань, 2016. — 392 с. — ISBN 978-5- 8114-0525-1. — Текст : электронный // Лань : электронно-библиотечная система. — URL: https://e.lanbook.com/book/74681 — Режим доступа: для авториз. пользователей.

# **Дополнительная литература**

- 1. Лызлов, А. Н. Начертательная геометрия. Задачи и решения : учебное пособие / А. Н. Лызлов, М. В. Ракитская, Д. Е. Тихонов-Бугров. — Санкт-Петербург : Лань, 2011. — 96 с. — ISBN 978-5-8114-1163-4. — Текст : электронный // Лань : электронно-библиотечная система. — URL: https://e.lanbook.com/book/701 — Режим доступа: для авториз. пользователей.
- **2.** Начертательная геометрия в примерах и задачах горного и машиностроительного производства: Учебное пособие / И.Ф. Боровиков, С.В. Щербинин, А.Б. Ефременков. - Томск : Изд-во ТПУ, 2008. - 293 с. (166 экз.)

# **6.2. Информационное и программное обеспечение**

Internet-ресурсы (в т.ч. в среде LMS MOODLE и др. образовательные и библиотечные ресурсы):

*Электронный курс «Начертательная геометрия и инженерная графика 1.1» (автор: Дронов А.А.). Ссылка:* http://stud.lms.tpu.ru/course/view.php?id=1856

Профессиональные базы данных и информационно-справочные системы доступны по ссылке:<https://www.lib.tpu.ru/html/irs-and-pdb>

Лицензионное программное обеспечение:

- 1. LibreOffice,
- 2. Windows,
- 3. Chrome,
- 4. Firefox ESR,
- 5. PowerPoint,
- 6. Acrobat Reader,
- 7. Zoom,
- 8. Компас-3D V16

# **7. Особые требования к материально-техническому обеспечению дисциплины**

В учебном процессе используется следующее лабораторное оборудование для практических и лабораторных занятий:

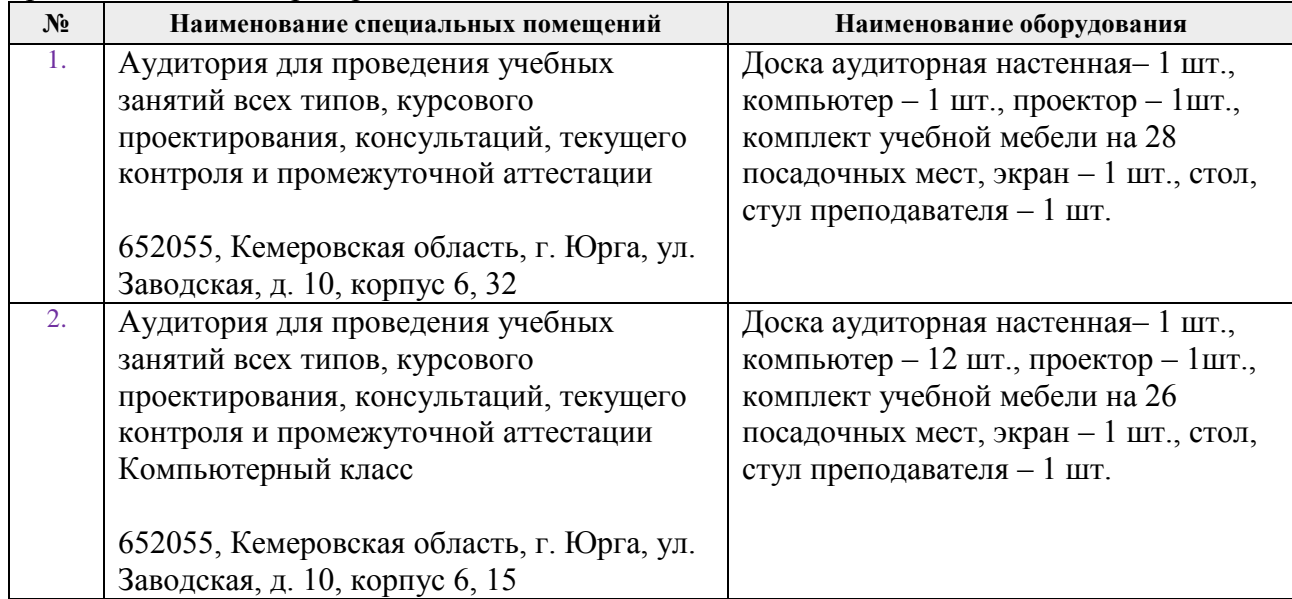

Рабочая программа составлена на основе Общей характеристики образовательной программы по направлению 22.03.02 Металлургия, специализация «Металлургия черных металлов» (приема 2019 г., очная форма обучения).

Разработчик(и):

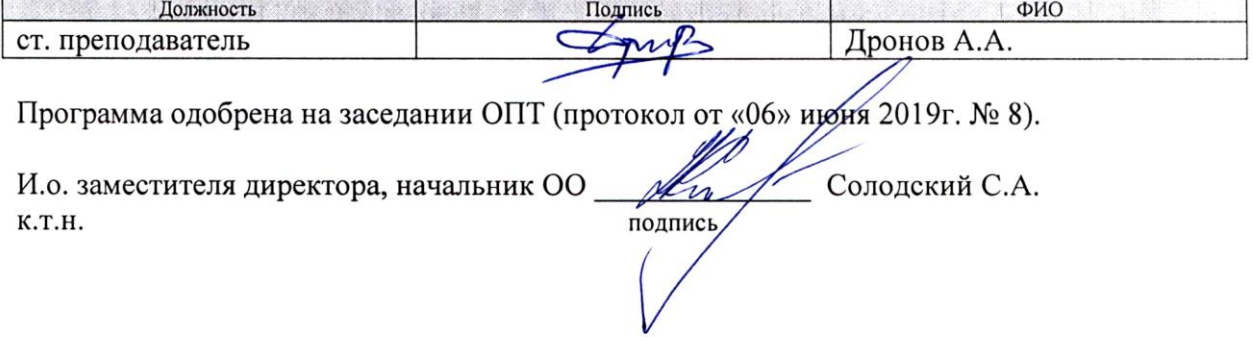

# **Лист изменений рабочей программы дисциплины:**

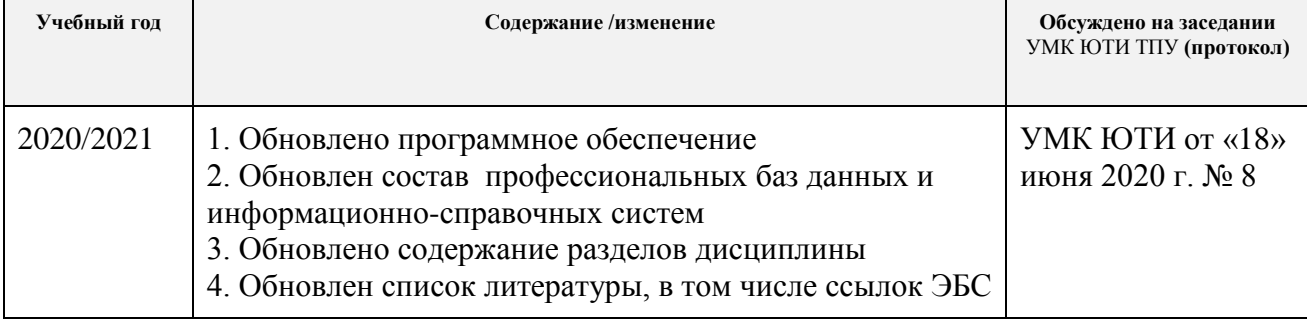